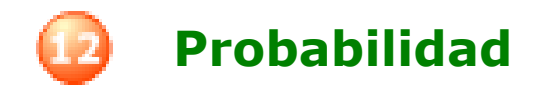

# **Contenidos**

- 1. Experimentos aleatorios Espacio muestral y sucesos Técnicas de recuento Operaciones con sucesos Propiedades
- 2. Probabilidad Probabilidad de un suceso Regla de Laplace Propiedades de la probabilidad Probabilidad experimental Simulación

# **Objetivos**

- Distinguir los experimentos aleatorios de los que no lo son.
- Hallar el espacio muestral y distintos sucesos de un experimento aleatorio.
- Realizar operaciones con sucesos.
- Determinar si dos sucesos son compatibles o incompatibles.
- Calcular la probabilidad de un suceso mediante la regla de Laplace.
- Calcular probabilidades mediante la experimentación.
- Conocer y aplicar las propiedades de la probabilidad.

Autor: Aurelio Conde Casas **Bajo Licencia** Bajo licencia

റൈ Creative Commons Si no se indica lo contrario.

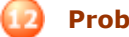

## **Antes de empezar**

## **Investiga jugando**

Se tiran dos dados, la ficha cuyo número coincide con la suma de los resultados avanza una casilla. Se vuelven a tirar los dados hasta que una ficha llegue al final, ¿por cuál apostarías?

**I.E.S. \_\_\_\_\_\_\_\_\_\_\_\_\_\_\_\_\_\_\_\_\_\_\_**

Antes de practicar con la escena, contesta la siguiente pregunta: ¿tienen todas las fichas la misma probabilidad de ganar?

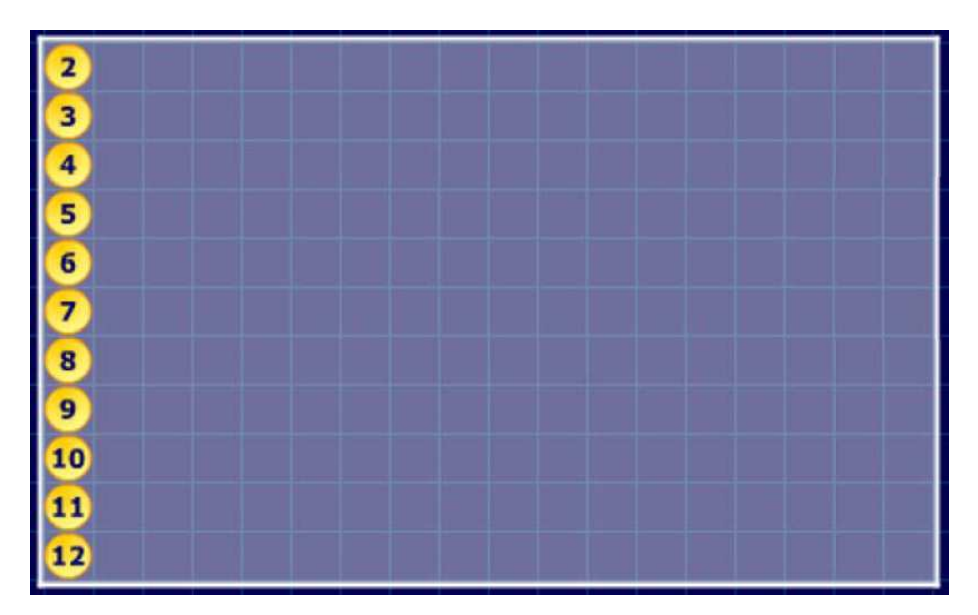

Ahora practica con la escena para ver si tu respuesta es correcta.

Investiga por qué gana casi siempre la misma ficha. Te damos algunas preguntas para dirigir tu investigación.

¿Por qué no hay ninguna ficha con el 1?

¿Qué tiene que ocurrir para que avance la ficha con el número 2?

¿Y para que avance la ficha con el número 3?

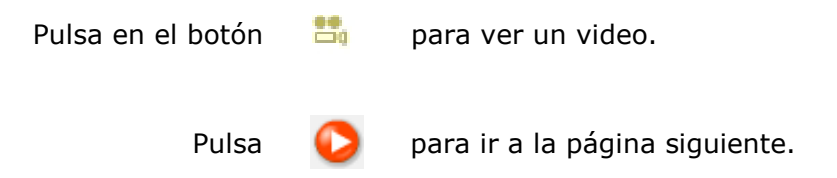

# **1. Experimentos aleatorios**

#### **1.a. Espacio muestral y sucesos**

Lee en la pantalla la explicación teórica de este apartado.

#### **EJERCICIO 1**. Define:

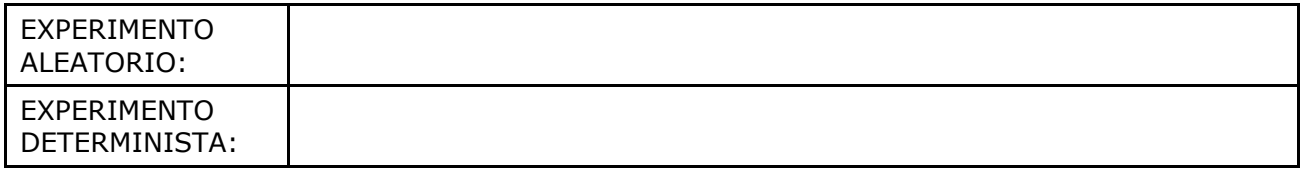

#### **EJERCICIO 2**. Completa:

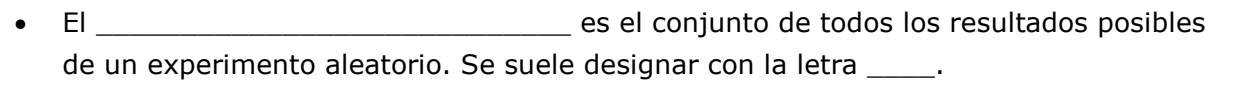

- Cada uno de estos posibles resultados se llama
- Llamaremos \_\_\_\_\_\_\_\_\_ a cualquier subconjunto del espacio muestral.
- El mismo espacio muestral es un suceso llamado \_\_\_\_\_\_\_\_\_\_\_\_\_\_\_\_\_\_ y el conjunto vacío, \_\_, es el \_\_\_\_\_\_\_\_\_\_\_\_\_\_\_\_\_\_\_.

Cuando hayas comprendido bien los conceptos ... Pulsa en  $\|\bullet\|$  para hacer un ejercicio.

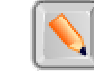

# **EJERCICIO**

- **1.** Indica cuáles de los siguientes experimentos son aleatorios y en caso afirmativo halla su espacio muestral:
	- a) Extraer una carta de una baraja española y anotar el palo.
	- b) Pesar un litro de aceite.
	- c) Medir la hipotenusa de un triángulo rectángulo conocidos los catetos.
	- d) Elegir sin mirar una ficha de dominó.
	- e) Averiguar el resultado de un partido de fútbol antes de que se juegue.
	- f) Sacar una bola de una bolsa con 4 bolas rojas.
	- g) Sacar una bola de una bolsa con 1 bola roja, 1 verde, 1 azul y 1 blanca.
	- h) Lanzar al aire una moneda y observar el tiempo que tarda en llegar al suelo.

Usa la escena para repasar los conceptos que has visto. Prueba con los distintos experimentos aleatorios.

#### **1.b. Técnicas de recuento**

Lee en la pantalla la explicación teórica de este apartado.

#### **EJERCICIO**. Completa:

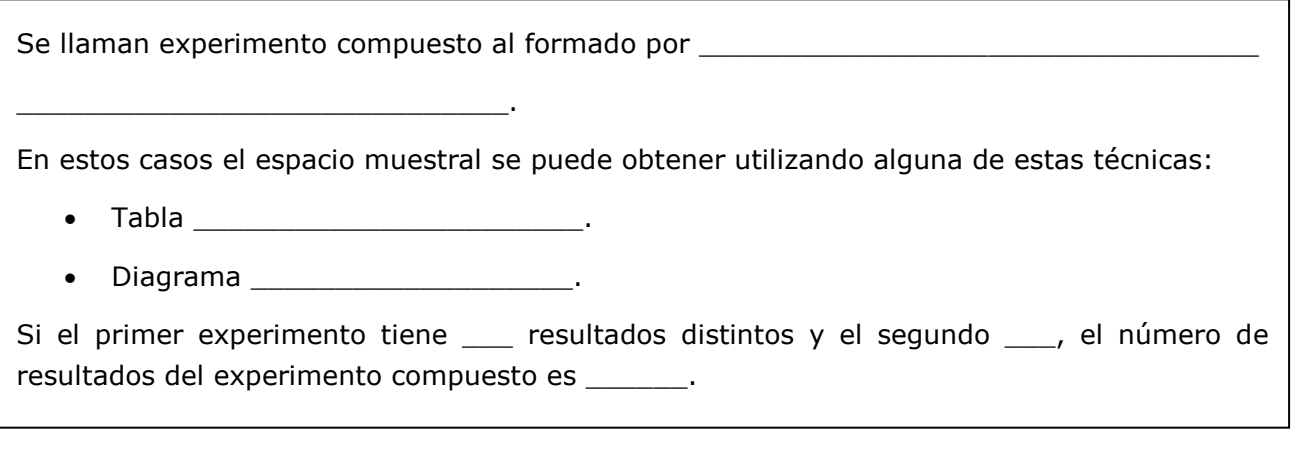

Cuando hayas comprendido los conceptos ... Pulsa en  $\|\cdot\|$  para hacer unos ejercicios.

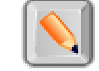

**I.E.S. \_\_\_\_\_\_\_\_\_\_\_\_\_\_\_\_\_\_\_\_\_\_\_**

# **EJERCICIO**

- **2.** Calcula las posibilidades mediante un diagrama de árbol:
	- a) En un equipo de fútbol-sala disponen para jugar de pantalones blancos o negros, y de camisetas rojas, azules o verdes. ¿De cuántas maneras se pueden vestir para un partido?
	- b) Se tira una moneda y un dado, ¿cuáles son los resultados posibles?
	- c) Se tira una moneda, si sale cara se saca una bola de la urna A que contiene una bola roja, una azul y una verde; y si sale cruz se saca de la urna B en la que hay una bola roja, una azul, una blanca y una negra. Escribe los posibles resultados.
	- d) Marta y María juegan un campeonato de parchís, vence la primera que gane dos partidas seguidas o tres alternas. ¿De cuántas maneras se puede desarrollar el juego?

Realiza el ejercicio sobre el *lanzamiento de dos dados* en la pestaña "tabla de doble entrada" de la escena. Cuando lo hayas hecho correctamente, observa en la pestaña "diagrama de árbol" cómo se pueden representar todos los resultados posibles del experimento *lanzar una moneda 3 veces* usando un diagrama de árbol.

#### **1.c. Operaciones con sucesos**

Lee en la pantalla la explicación teórica de este apartado.

#### **EJERCICIO**. Completa:

Dados dos sucesos A y B de un espacio muestral E, llamaremos:

- Suceso **contrario** de A \_\_\_\_\_\_\_\_\_\_\_\_\_\_\_\_\_\_\_\_\_\_\_\_\_\_\_\_\_\_\_\_\_\_\_\_\_\_\_\_\_\_\_\_\_\_\_\_.
- Suceso **unión** de A y B \_\_\_\_\_\_\_\_\_\_\_\_\_\_\_\_\_\_\_\_\_\_\_\_\_\_\_\_\_\_\_\_\_\_\_\_\_\_\_\_\_\_\_\_\_\_\_\_.
- Suceso **intersección** de A y B\_\_\_\_\_\_\_\_\_\_\_\_\_\_\_\_\_\_\_\_\_\_\_\_\_\_\_\_\_\_\_\_\_\_\_\_\_\_\_\_\_\_\_.
- Sucesos **incompatibles** \_\_\_\_\_\_\_\_\_\_\_\_\_\_\_\_\_\_\_\_\_\_\_\_\_\_\_\_\_\_\_\_\_\_\_\_\_\_\_\_\_\_\_\_\_\_\_.

Utiliza la escena para ver diferentes sucesos y operaciones con ellos, de los experimentos aleatorios "tirar un dado" y "extraer una bola".

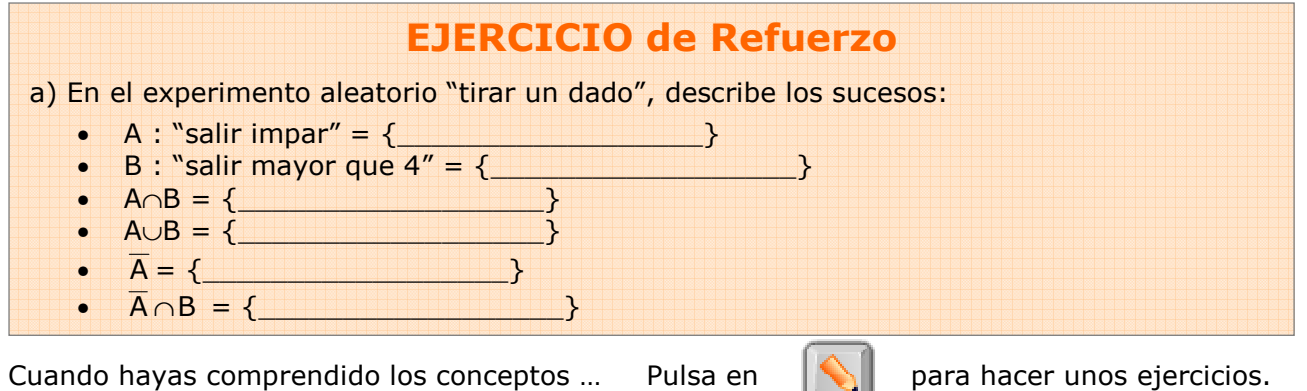

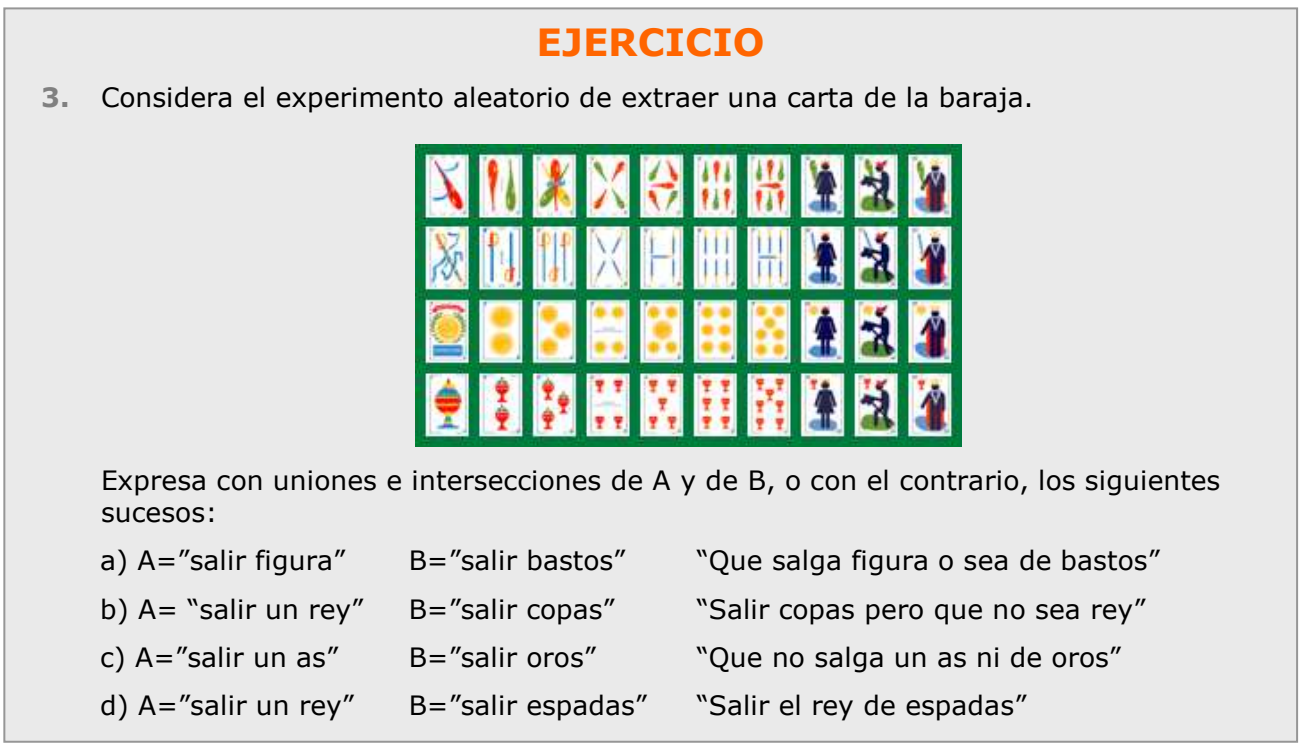

#### **1.d. Propiedades de las operaciones con sucesos**

Lee en la pantalla la explicación teórica de este apartado.

#### **EJERCICIO 1**. Completa:

La unión e intersección de sucesos y el suceso contrario cumplen:

- La unión de un suceso y su contrario es \_\_\_\_\_\_\_\_\_\_\_\_\_\_\_\_\_\_\_\_\_\_.
- La intersección de un suceso y su contrario es \_\_\_\_\_\_\_\_\_\_\_\_\_\_\_\_\_\_\_\_\_\_\_.
- El contrario de  $\overline{A}$  es .
- El contrario de la unión de dos sucesos es \_\_\_\_\_\_\_\_\_\_\_\_\_\_\_\_\_\_\_\_\_\_\_\_\_\_\_\_\_\_\_.
- El contrario de la intersección de dos sucesos es \_\_\_\_\_\_\_\_\_\_\_\_\_\_\_\_\_\_\_\_\_\_\_\_\_\_.

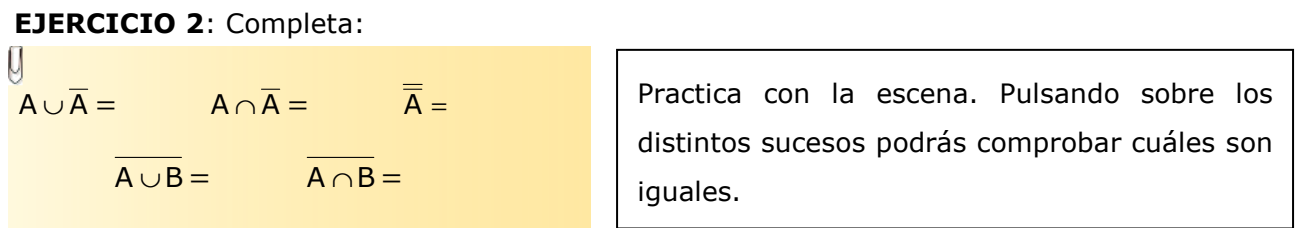

Cuando hayas comprendido los conceptos ... Pulsa en  $\|\cdot\|$  para hacer unos ejercicios.

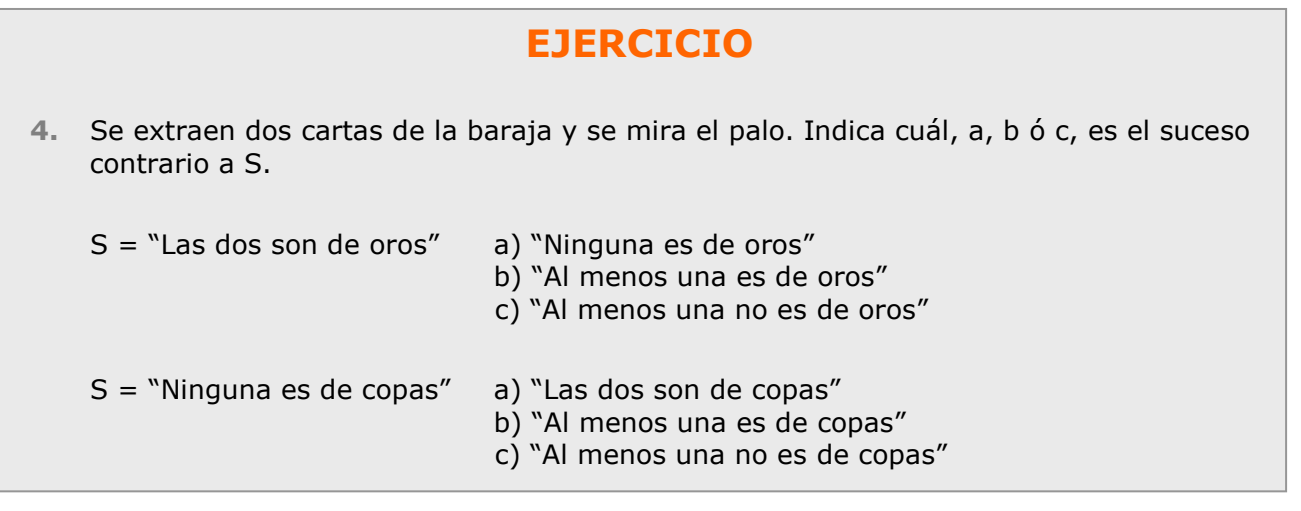

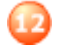

escartes 3<sup>°</sup>Eso Matemáticas **CUADERNO Nº 12 NOMBRE:** FECHA: / /

# **2. Probabilidad**

#### **2.a. Probabilidad de un suceso**

Lee en la pantalla la explicación teórica de este apartado.

#### **EJERCICIO 1**:

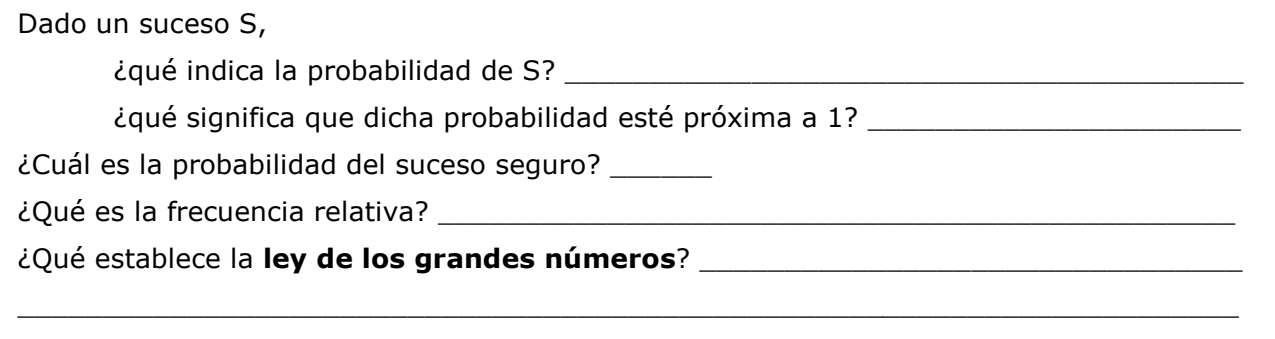

Practica con la escena para ver las frecuencias de dos experimentos aleatorios; el resultado obtenido al lanzar un dado y la puntuación más alta al lanzar dos dados.

#### **EJERCICIO 2**:

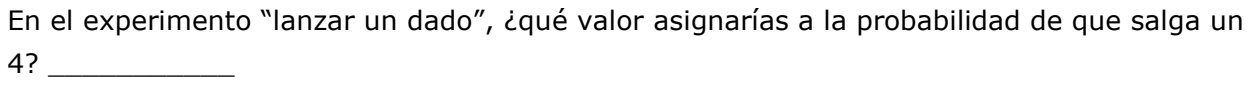

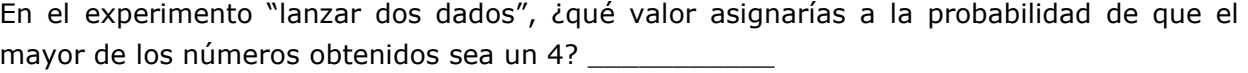

Cuando acabes ... Pulsa **para ir a la página siguiente.** 

**I.E.S. \_\_\_\_\_\_\_\_\_\_\_\_\_\_\_\_\_\_\_\_\_\_\_**

#### **2.b. Regla de Laplace**

Lee en la pantalla la explicación teórica de este apartado.

#### **EJERCICIO 1**. Define:

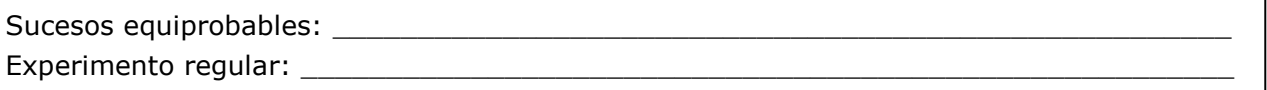

#### **EJERCICIO 2**. Completa:

U  $P(A) =$ 

Practica la regla de Laplace con la escena de este apartado. En la escena tienes tres experimentos para practicar: la extracción de una bola de una urna, el lanzamiento de dos dados para elegir la puntuación mayor y el lanzamiento de 3 monedas.

Cuando hayas comprendido los conceptos ... Pulsa en  $\|\cdot\|$  para hacer unos ejercicios.

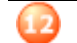

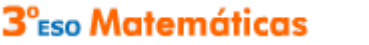

**CUADERNO Nº 12 NOMBRE:** FECHA: / /

escartes

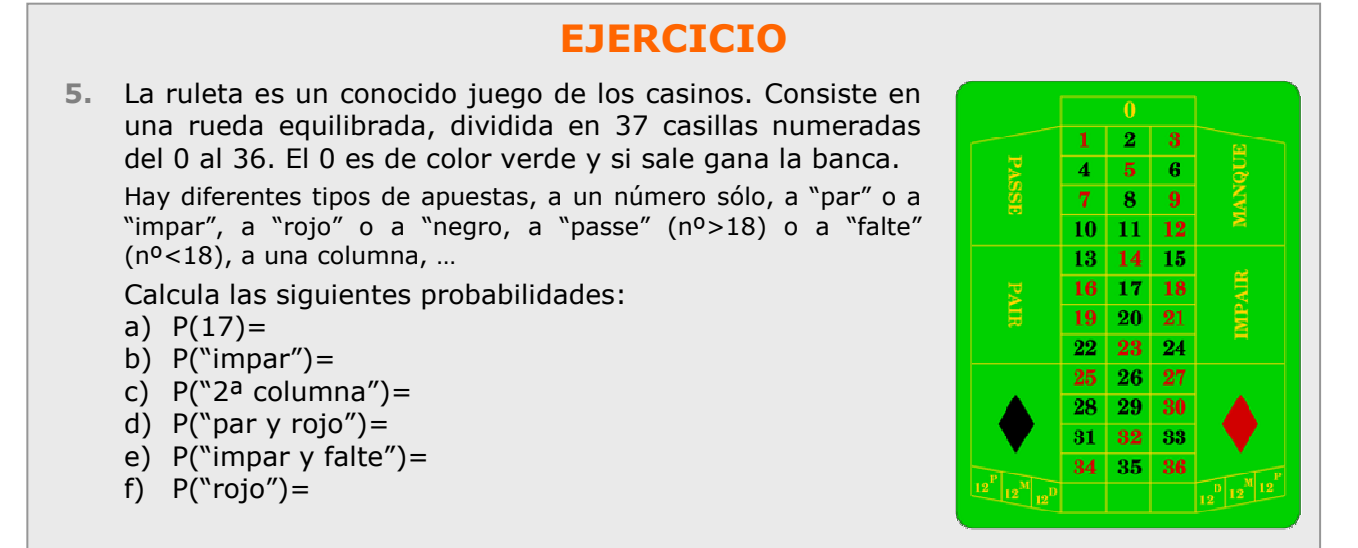

Cuando acabes ... Pulsa **para ir a la página siguiente.** 

## **2.c. Propiedades de la probabilidad**

Lee en la pantalla la explicación teórica de este apartado.

#### **EJERCICIO**:

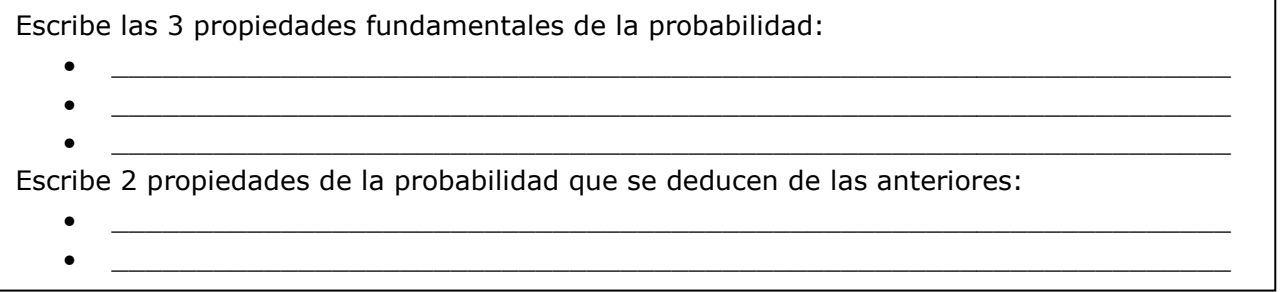

Observa en la escena el uso de las propiedades de la probabilidad.

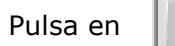

Pulsa en  $\|\cdot\|$  para hacer unos ejercicios.

# **EJERCICIO**

**6.** En la última evaluación, en mi clase aprobaron las Matemáticas el 67% y el Inglés el 63%, el 38% aprobaron las dos asignaturas. Elegido un estudiante de la clase al azar, calcula la probabilidad de que:

a) Haya aprobado alguna de las dos.

- b) No haya aprobado ninguna de las dos.
- c) Haya aprobado sólo las Matemáticas.
- d) Haya aprobado sólo una de las dos.

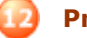

#### **2.d. Probabilidad experimental**

Lee en la pantalla la explicación teórica de este apartado.

#### **EJERCICIO**. Completa:

escartes

La ley de Laplace nos permite calcular la probabilidad de \_\_\_\_\_\_\_\_\_\_\_\_\_\_\_\_\_, pero si la experiencia es irregular desconocemos la probabilidad de cada uno de los casos, entonces es preciso recurrir a

La probabilidad **experimental** es la probabilidad asignada a un suceso mediante el cálculo de la \_\_\_\_\_\_\_\_\_\_\_\_\_\_\_\_\_\_\_ del mismo al repetir el experimento muchas veces.

Cuanto mayor es el número de pruebas realizadas más se aproxima el valor obtenido al valor desconocido de la \_\_\_\_\_\_\_\_\_\_\_\_\_\_\_\_\_\_\_\_\_. El número de pruebas a realizar dependerá del experimento y del nº de sus

Observa en la escena dos ejemplos de experimentos irregulares y cómo repitiéndolos muchas veces las frecuencias relativas se estabilizan y se aproximan a la probabilidad teórica.

Pulsa en  $\|\cdot\|$  para hacer unos ejercicios.

# **EJERCICIO**

**7.** Al tirar una chincheta puede caer con la punta hacia arriba o hacia abajo. Para averiguar la probabilidad de cada uno de estos sucesos, se ha realizado el experimento muchas veces obteniendo los resultados dados en la tabla. A la vista de ellos, ¿qué probabilidad asignarías al suceso "caer con la punta hacia abajo"?

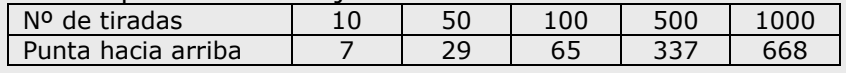

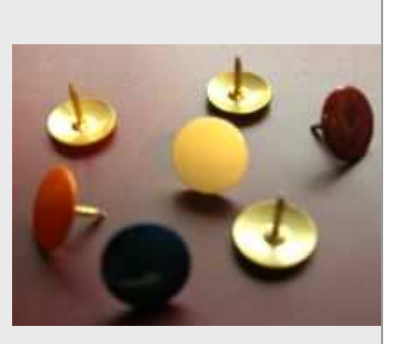

Cuando acabes ... Pulsa  $\Box$  para ir a la página siguiente.

#### **2.e. Simulación de experimentos**

Lee en la pantalla la explicación teórica de este apartado.

#### **EJERCICIO**. Contesta:

¿En qué consiste la simulación de experimentos aleatorios? \_\_\_\_\_\_\_\_\_\_\_\_\_\_\_\_\_\_\_\_\_\_\_\_\_\_\_

¿Qué ocurre al pulsar la tecla RAND (RAN#, RANDOM…) de tu calculadora? \_\_\_\_\_\_\_\_\_\_\_\_\_\_\_

Practica la simulación con la aplicación que tienes bajo la explicación teórica. Introduce números entre 0 y 1 y pulsa el botón  $\Box$  para ver cómo la aplicación transforma tu número en un lanzamiento del dado.

\_\_\_\_\_\_\_\_\_\_\_\_\_\_\_\_\_\_\_\_\_\_\_\_\_\_\_\_\_\_\_\_\_\_\_\_\_\_\_\_\_\_\_\_\_\_\_\_\_\_\_\_\_\_\_\_\_\_\_\_\_\_\_\_\_\_\_\_\_\_\_\_\_\_\_

 $\Box$ 

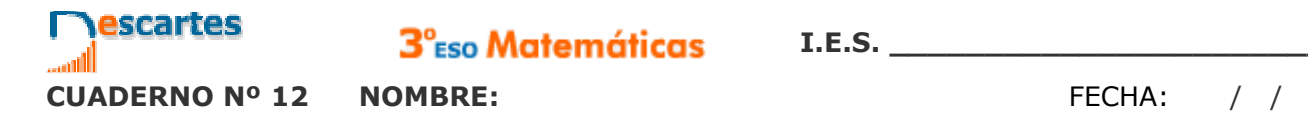

# **Recuerda lo más importante – RESUMEN**

**Espacio muestral y sucesos** 

- **\_\_\_\_\_\_\_\_\_\_\_\_\_\_\_\_\_\_\_\_\_**, el que no se puede predecir el resultado.
- **Espacio muestral** conjunto de todos los \_\_\_\_\_\_\_\_\_\_\_\_\_\_\_\_\_\_\_\_.
- Llamaremos **suceso** a \_\_\_\_\_\_\_\_\_\_\_\_\_\_\_\_\_\_\_\_\_\_\_ del espacio muestral.
- Sucesos **\_\_\_\_\_\_\_\_\_\_\_\_\_\_\_\_\_\_\_** si no se pueden realizar a la vez.

**Operaciones con sucesos** 

- Suceso **\_\_\_\_\_** de A y B, **A**∪**B**, es el que ocurre cuando ocurre A o B, alguno de los dos.
- Suceso **intersección** de A y B, **A**∩**B**, suceso que ocurre cuando \_\_\_\_\_\_\_\_\_\_\_\_\_\_\_\_\_\_\_.
- Suceso **contrario** de A al que ocurre cuando \_\_\_\_\_\_\_\_\_\_\_\_\_, lo indicaremos  $\overline{A}$ .

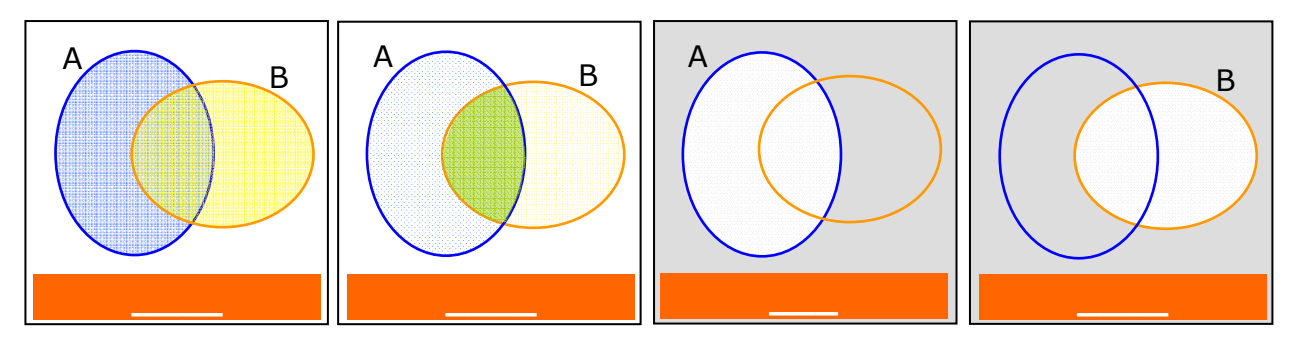

**Calcular probabilidades** 

• En experimentos regulares, cuando los sucesos elementales son equiprobables, con la **Regla de Laplace**.

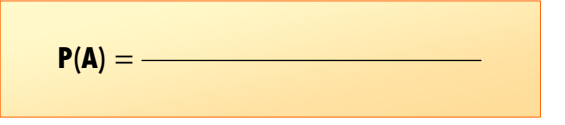

• Si el experimento no es regular se recurre a la \_\_\_\_\_\_\_\_\_\_\_\_\_\_\_\_\_, tomando la probabilidad de A como su frecuencia \_\_\_\_\_\_\_\_\_\_ al repetir el experimento muchas veces.

**Propiedades de la probabilidad** 

$$
\bullet \quad \_\leq P(A) \leq \_\_
$$

$$
\bullet \quad P(E) = \underline{\qquad} \quad P(\emptyset) = \underline{\qquad}
$$

$$
\bullet \quad P(\overline{A})=1-
$$

- Probabilidad de la unión
	- A y B incompatibles: **P(AUB)=\_\_\_\_\_\_\_\_\_\_**
	- $\bullet$  A y B compatibles:  $P(AUB) =$ 
		- Pulsa  $\bigcirc$  para ir a la página siguiente

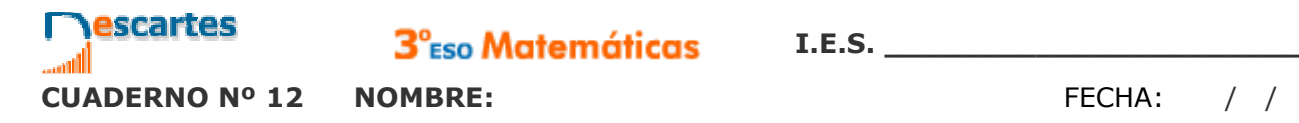

# **Para practicar**

En esta unidad encontrarás **Ejercicios de sucesos, regla de Laplace y propiedades de la probabilidad y Problemas con probabilidades**. Haz al menos uno de cada clase y una vez resuelto comprueba la solución.

#### **Ejercicios de sucesos, regla de Laplace y propiedades de la probabilidad ESPACIO MUESTRAL Y SUCESOS**

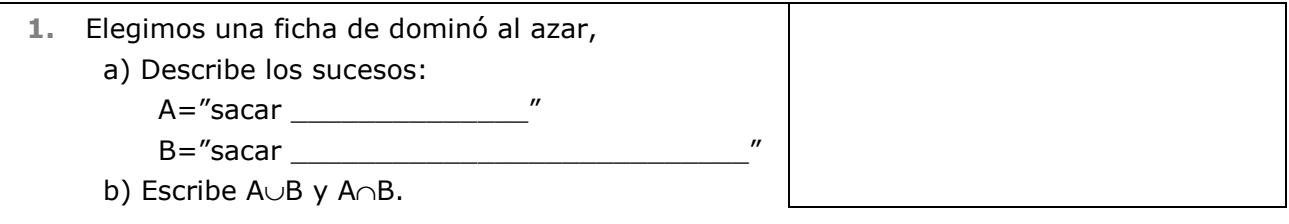

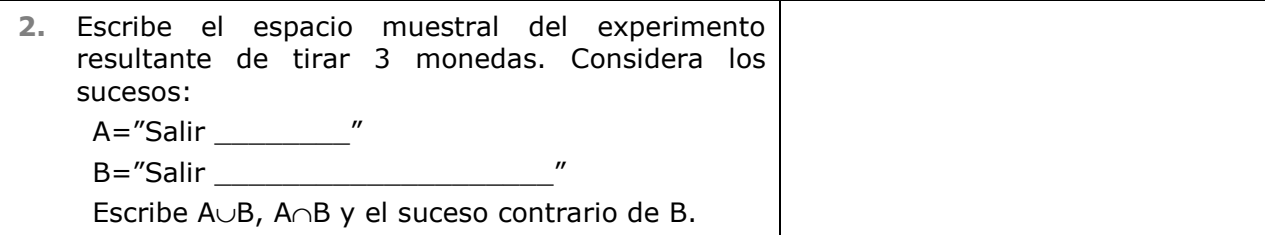

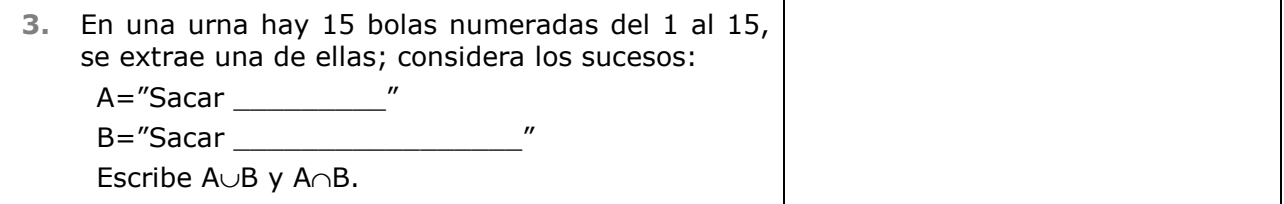

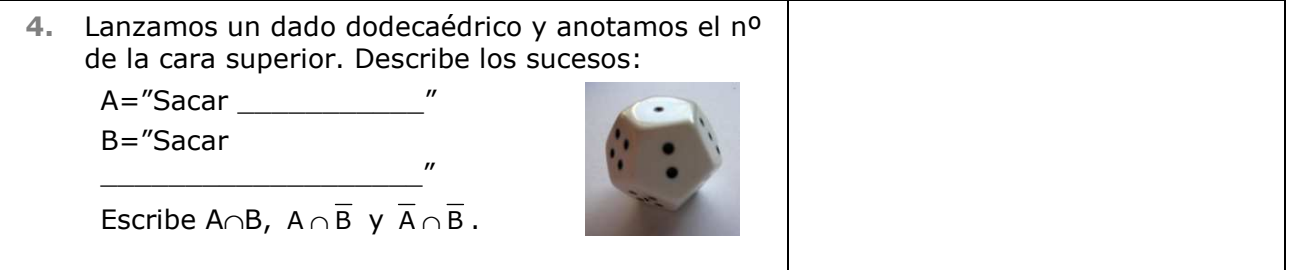

#### **REGLA DE LAPLACE**

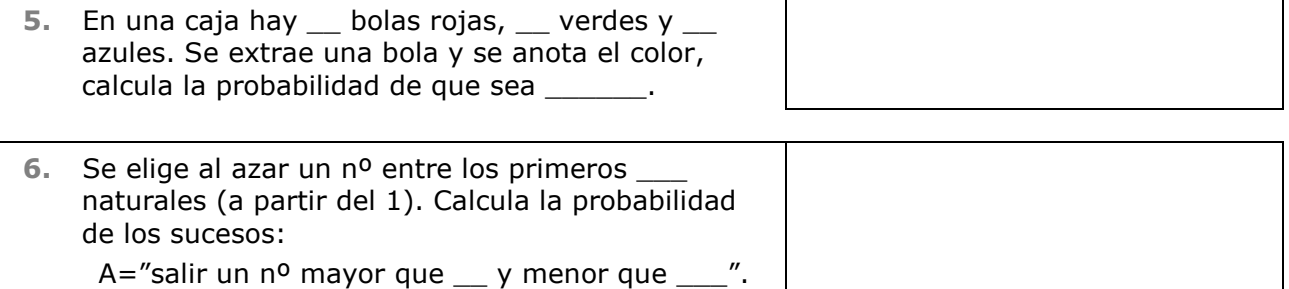

B="Salir un cuadrado perfecto"

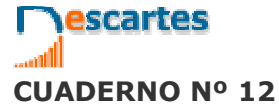

**CUADERNO Nº 12 NOMBRE:** FECHA: / /

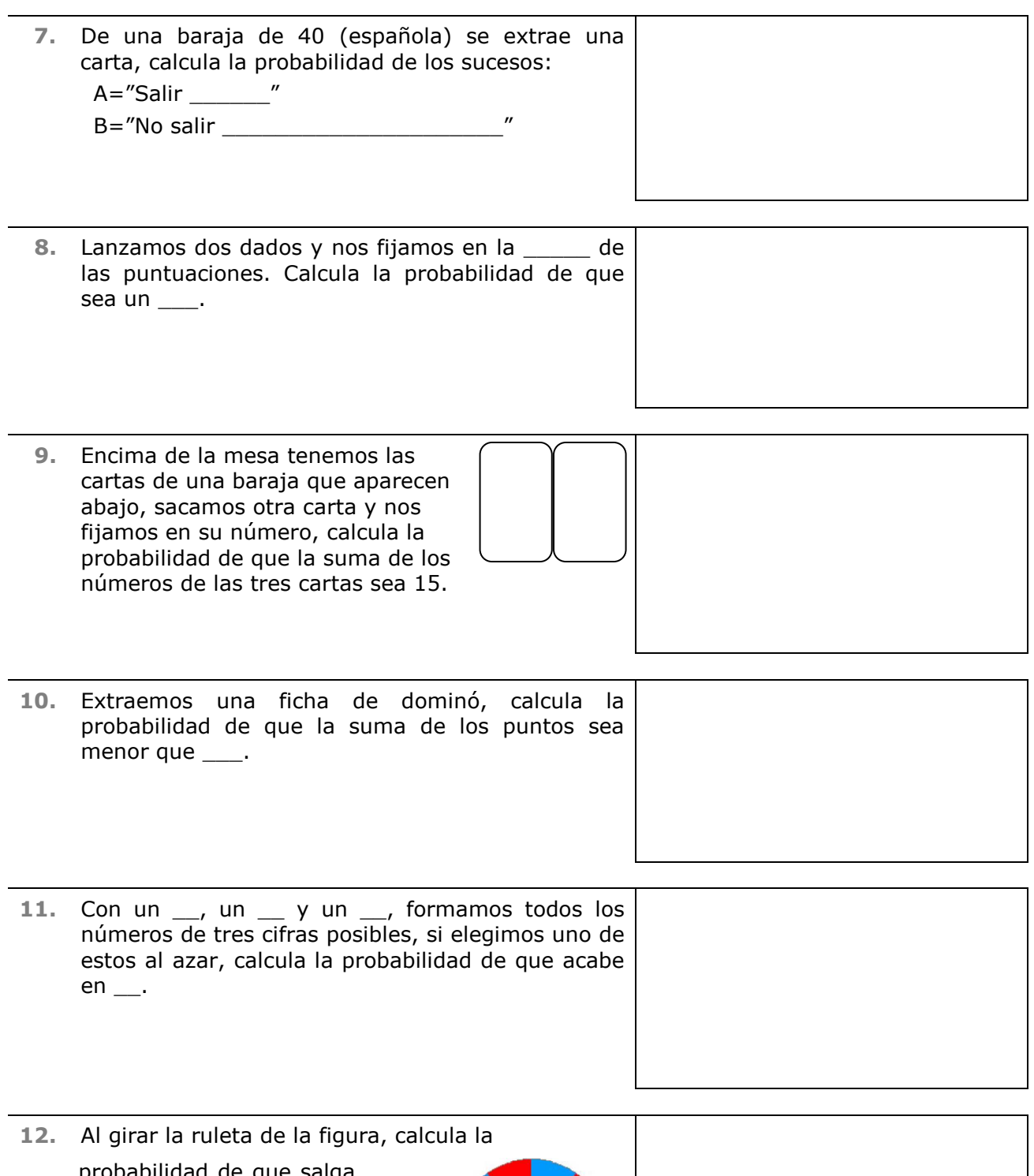

probabilidad de que salga \_\_\_\_\_ y mayor que \_\_.

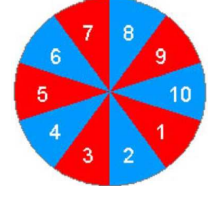

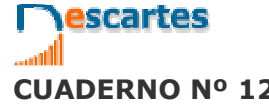

3<sup>°</sup>Eso Matemáticas

**CUADERNO Nº 12 NOMBRE:** FECHA: / /

#### **PROPIEDADES DE LA PROBABILIDAD**

- **13.** La probabilidad de un suceso es \_\_\_\_\_, calcula la del suceso contrario.
- **14.** La probabilidad de un suceso A es P(A)=\_\_\_\_, la de otro suceso B es P(B)=\_\_\_\_ y la de la intersección de ambos es P(A∩B)=\_\_\_\_. Calcula la probabilidad de A∪B.
- **15.** Considera dos sucesos A y B de un experimento aleatorio. Si  $P(A)=$  ;  $P(A\cup B)=$  y  $P(A \cap B) =$  ; calcula  $P(\overline{B})$ .
- **16.** Un dado está trucado de manera que la probabilidad de sacar un nº \_\_\_\_\_\_\_\_ es \_ además P(1)=P(3)=P(5). Calcula la probabilidad de sacar un \_\_.

#### **Problemas con probabilidades**

#### **EN LA REUNIÓN**

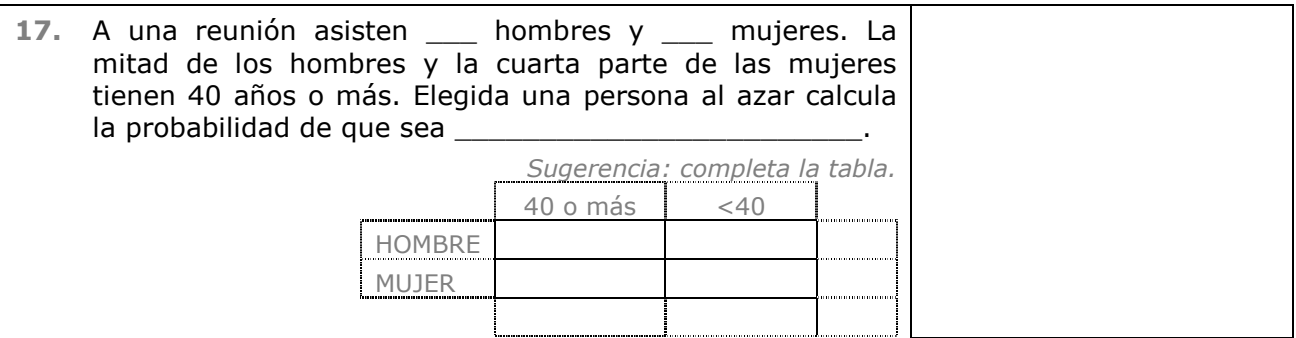

#### **MENÚ DEL DÍA**

**18.** En un restaurante ofrecen un menú que consta de primer plato a elegir entre ensalada, pasta o legumbres; un segundo plato a elegir entre carne o pescado; y postre a elegir entre fruta o helado. Ana elige su menú al azar, ¿qué probabilidad hay de que coma "\_\_\_\_\_\_\_\_\_\_\_\_\_\_\_\_\_\_\_\_"?

*Sugerencia: haz un diagrama de árbol para ver de cuántas formas se puede elegir el menú.*

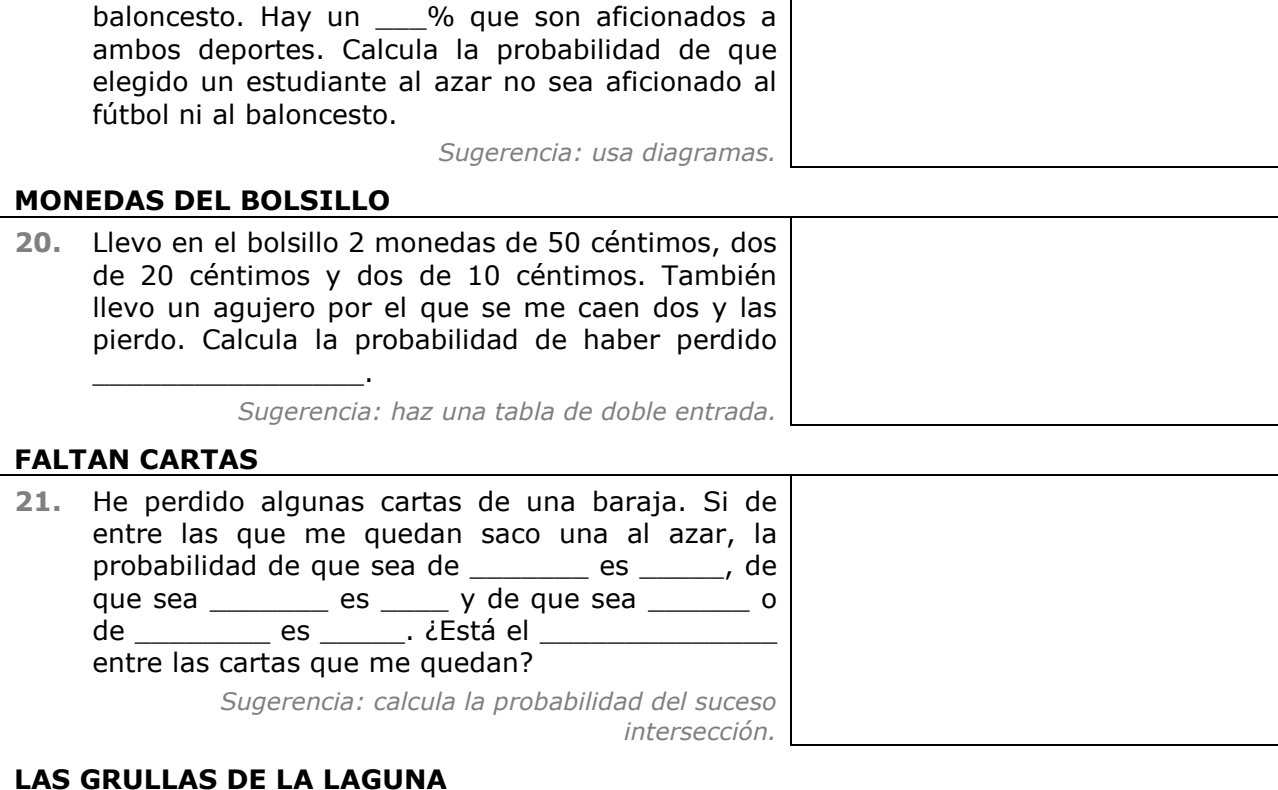

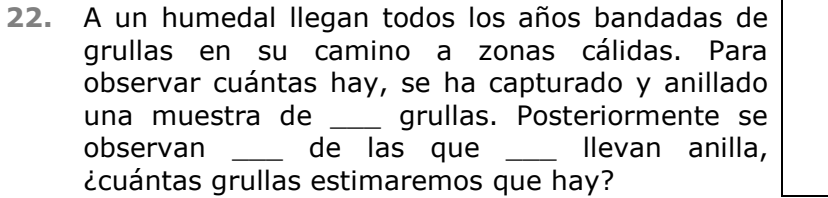

#### **DAR EN LA DIANA**

**23.** Se supone que la probabilidad de acertar al tirar un dardo en cualquier punto de la diana es la misma. Calcula la probabilidad de acertar en la zona de color \_\_\_\_\_\_\_\_. r R=4 r

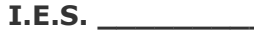

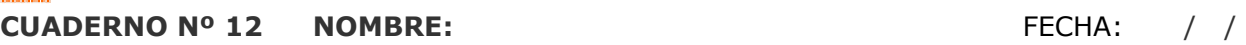

escartes

**FÚTBOL O BALONCESTO** 

**19.** En un instituto el \_\_\_% de los estudiantes son aficionados al fútbol y el \_\_\_% lo son al

3°<sub>Eso</sub> Matemáticas

 $3^\circ$ <sub>Eso</sub> Matemáticas I.E.S. \_\_\_\_\_\_\_\_\_\_

**CUADERNO Nº 12 NOMBRE:** FECHA: / /

escartes

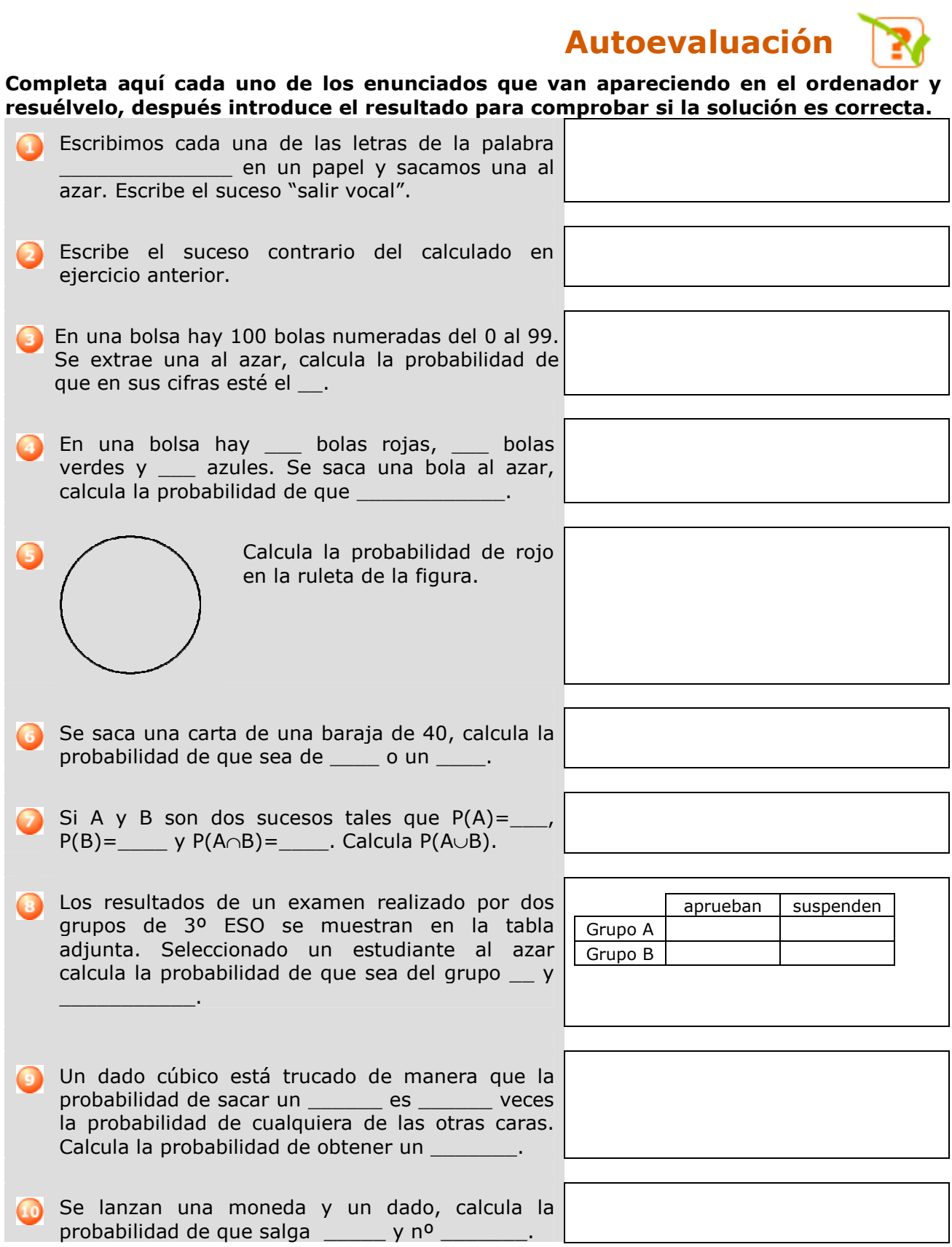

No olvides visitar el enlace **Para saber más** para ampliar tus conocimientos.